# *J Geeb*

# **AIRPLANE-32 SERIES ESC Anleitung**

Vielen Dank, dass Sie sich für ein Regler-Produkt der Airplane-32-Serie entschieden haben! Bürstenlose Antriebssysteme können sehr gefährlich sein. Jede unsachgemäße<br>Verwendung kann zu Personenschäden und Schäden am Produkt und zugehörigen<br>Geräten führen. Wir empfehlen Ihnen sehr, diese Bedienungsanleitun Verwendung durchzulesen. Da wir keine Kontrolle über die Verwendung, Installation<br>oder Wartung haben. Für daraus resultierende Schäden oder Verluste kann keine<br>Haftung übernommen werden. Wir übernehmen keine Verantwortung Verluste, die dadurch verursacht werden, dass unautorisierte Änderungen an unserem Produkt erfolgt sind. Die neuesten Spezifikationen finden Sie auf der Website unseres Unternehmens: www.vgoodrc.com

- 1. 32-Bit-ARM-MCU, klein, geringes Gewicht und hohe Taktgeschwindigkeit 2. Hochauflösendes, sanftes und reaktionsfreudiges lineares Gasgeben. Schutz vor Verlust des Gassignals!
- 3. Synchronisierung und regeneratives Bremsen sind energieeffizienter im Vergleich zu
- anderen, normalen Reglern.
- 4. Das Eingangssignal wird automatisch erkannt. Der Gasweg ist "kompatibel" mit<br>vielen unterschiedlichen Sendern.<br>5. Gute Kompatibilität und Funktionalität mit den meisten Motoren auf dem Markt.
- 6. Einfache Programmierung mit der Prog-Karte, speziell für Flächenmodelle konzipiert.<br>6. Eie verfügen über die Möglichkeit, den Regler nach Ihren Wünschen zu konfigurieren!<br>6. Eine Softwareaktualisierungen kann durchführe

- 1. Es werden Regler 6A-160A für 2-14S unterstützt (Bitte überprüfen Sie den Regler- Aufkleber, um die Angaben zu Zellenzahl und Strom zu überprüfen.<br>(Weitere HV-Regler werden die Produktpalette erweitern)<br>2. Der PWM - Ausgangsfrequenzbereich beträgt 8–32 kHz. Andere PWM - Frequenzen
- 
- können mit der Programmierkarte eingestellt werden.<br>3. Der normale Gasknüppelbereich beträgt: 900us~2400us<br>4. Die maximale Drehzahl beträgt: 300.000 UPM (2 Pole), 100.000 UPM (6 Pole), 50.000 UPM (12 Pole).
- 5. Benutzerdefinierte Einstellungen können mit der Prog-Karte oder dem Sender (Bremse
- an oder aus) vorgenommen werden. 6. Es unterstützt die Vorwärts-/ Rückwärtseinstellung des Motors nur über die Prog-Karte.

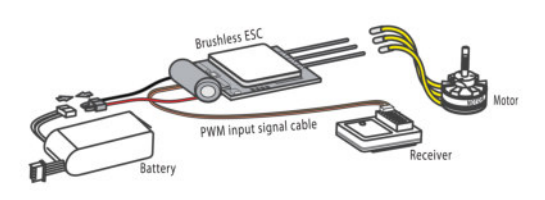

## 1. Gaskalibrierung:

- Bitte stellen Sie den Gashebelweg ein, wenn Sie den Regler zum ersten Mal verwenden. Schritt: 1 Schalten Sie den Sender ein und stellen Sie den Steuerknüppel auf die Vollgasposition.
- Schritt: 2 Schalten Sie den Regler ein, der Motor piept "N", dass bedeutet, dass die Vollgaseinstellung in Ordnung ist;
- Schritt: 3 Stellen Sie den Steuerknüppel in die niedrigste Position, der Motor piept das bedeutet, dass die niedrige Gashebelposition erkannt wurde, ein weiteres Piepen erfolgt als Bestätigung, dass der Gashebelweg erkannt wurde und fertig eingestellt ist.
- Sie können den Gasknüppel jetzt benutzen um den Regler an zu steuern.

## 2. Einstellung (Bremse EIN / Bremse AUS) durch den Sender: ī

 Bringen Sie den Gasknüppel in die Mitte und schalten Sie den Regler ein. Es ertönt eine Pieptonsequenz  $\vec{a} = \vec{a} = \vec{a}$  ...... mit einer Wiederholung, was bedeutet, dass Sie sich jetzt mit dem Sender in der Bremseinstellung befindet. Stellen Sie jetzt den Steuerknüppel auf die maximale Gasposition (dass b

Eine Folge von 2 Pieptönen "N" zeigt an, dass die Einstellung in Ordnung ist und dass der Regler jetzt betriebsbereit ist.

## 3. Normaler Startvorgang:

Schalten Sie den Sender ein und schieben Sie den Steuerknüppel auf die minimale Gasstellung (bei mehr als 1800us geht er in die Gasstellungs-Kalibrierung).

Schließen Sie den Regler gemäß dem o. g. Anschlussplan an und schalten Sie ihn ein.<br>Der Regler erkennt den Batterietyp und die Zellenzahl.<br>Der Motor piepst mehrfach <sup>2006</sup>000 <sup>20</sup>07 dem Beispiel lautet die Signalfolge bei

Dann ertönen 2 Pieptöne " $\mathcal{N}$ " was bedeutet, dass der Regler jetzt betriebsbereit ist.

## 4. Nutzung der Prog-Karte:

<u>angezeigt in die Stadt</u>

Pf**eiltaste "Auf-Ab"**: Auswahl der Zeilen<br>**Pfeiltaste "Links-Rechts": A**uswahl der Spalten (mehrere Entermöglichkeiten pro Spalte)<br>**Enter:** Gewählte Werte werden gespeichert

Nach dem Ab- und wieder Anklemmen der Prog-Karte werden die gespeicherten Werte nach Anwahl der Zeilen durch die Pfeiltaste "Auf-Ab" angezeigt!

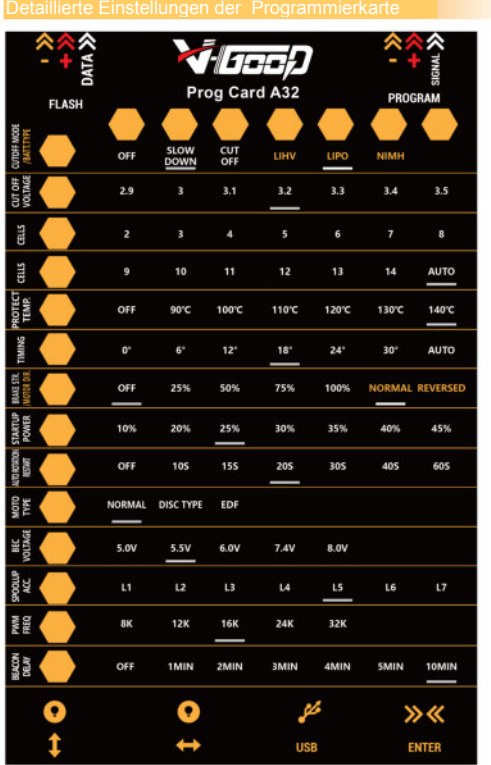

## Sicherheitspunkte:

Da das bürstenlose Antriebssystem leistungsstark ist, kann eine unsachgemäße Verwendung zu Personen- und Geräteschäden führen!

- 
- Bitte befolgen Sie die Arbeitsanweisungen genau. 1. Bitte betreiben Sie das Gerät nicht über einen längeren Zeitraum mit Batterie- Unterspannung. Es reduziert die Batterielebensdauer und die Regler-Arbeitseffizienz.
- 
- 2. Bitte betreiben Sie den Regler nicht zu lange, wenn er überhitzt ist, da sonst<br>die MOS-FET Endstufe leicht beschädigt werden kann.<br>31. Bitte achter Scher Enderstütze der Stepfer nicht über einen längeren Zeitraum einer<br>
- Reglers führt.
- 4. Halten Sie bei Arbeiten an einem Motor stets alle Gegenstände vom Propeller fern, enn die Batterie angeschlossen ist! 5. Bitte achten Sie auf den Motor. Betreiben Sie den Motor nicht weiter, wenn er
- blockiert ist, andernfalls wird die Nutzungsdauer von Motor und Regler verkürzt.<br>6. Verwenden Sie den Regler nur in einem betriebssicheren Zustand<br>7. Ein defekter Regler darf nicht verwendet werden!
- 

Wenn die Drehrichtung des Motors falsch ist, können Sie zwei der drei Motorleitungen umpolen.<br>Achten Sie auf die Polarität der Anschlussleitungen. Eine falscher Polarität führt zur

Beschädigung von Regler und Motor! Wenn beim Beschleunigen ein Geräusch auftritt, erhöhen Sie bitte den Steuerwinkel

schrittweise bis 30°, bis das Geräusch nicht mehr auftritt. Das Geräusch bedeutet eine Überlastung von Regler und Motor. Wechseln Sie zu einem kleineren Propeller, verringern Sie die Spannung oder benutzen

Sie einen Motor mit mehr Leistung. Wenn der Motor aufhört zu rotieren und Sie zwei Pieptöne hören, liegt die Spannung

unter dem eingestellten Batteriewert. Bitte stellen Sie die Cut off - Zellenspannung des Akkus auf 2,9 V oder 3,0 V ein.

Wenn der Regler nicht funktioniert ist die Batterie eventuell tiefentladen oder die Motorzuleitungen sind zu dünn, zu lang bzw. ein Stecker ist beschädigt. **Bitte lassen Sie zwischen Brems- und Startpunkt des Gasknüppels etwas Platz!** 

# **Timing-Einstellungsreferenz:**

# Innenrotor: 0 ~12° Außenrotor: 18 ~30°

Es ist besser, das Timing so einzustellen, wie es vom Motorhersteller empfohlen wird. Das Timing ist dann maximal, die Drehzahl ist größer und die Leistung höher.

Der Motor piept entsprechend, wenn der Regler nachfolgende Fehler analysiert hat::

- 
- 
- 1. 1 Piepton wiederholt: Unterspannung wird ertkannt.<br>2. 2 Pieptöne wiederholen sich: Warnung vor Temperaturanstieg.<br>3. 3 Pieptöne wiederholen sich: Empfängersignale sind fehlerhaft<br>4. 4 Pieptöne wiederholen sich: Bedeutet
- Die Warntöne werden nach einem Neustart des Reglers gelöscht.

Übersetzung: Günter Stender – Abdruck nur mit Genehmigung